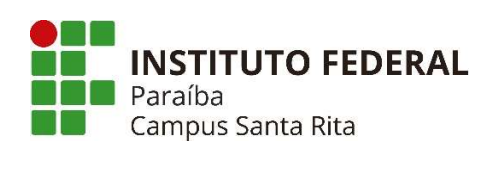

## **PLANO INSTRUCIONAL PARA DESENVOLVIMENTO DE ATIVIDADES NÃO PRESENCIAIS 2021**

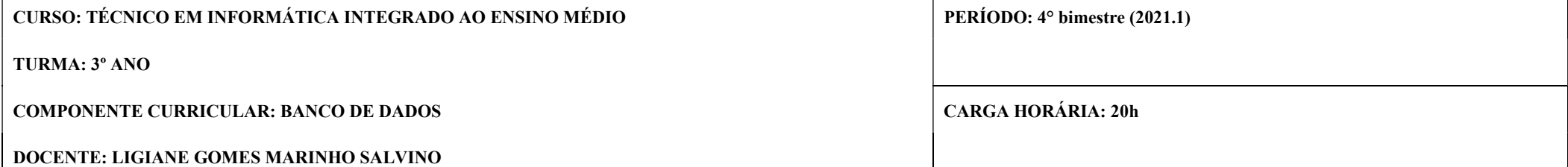

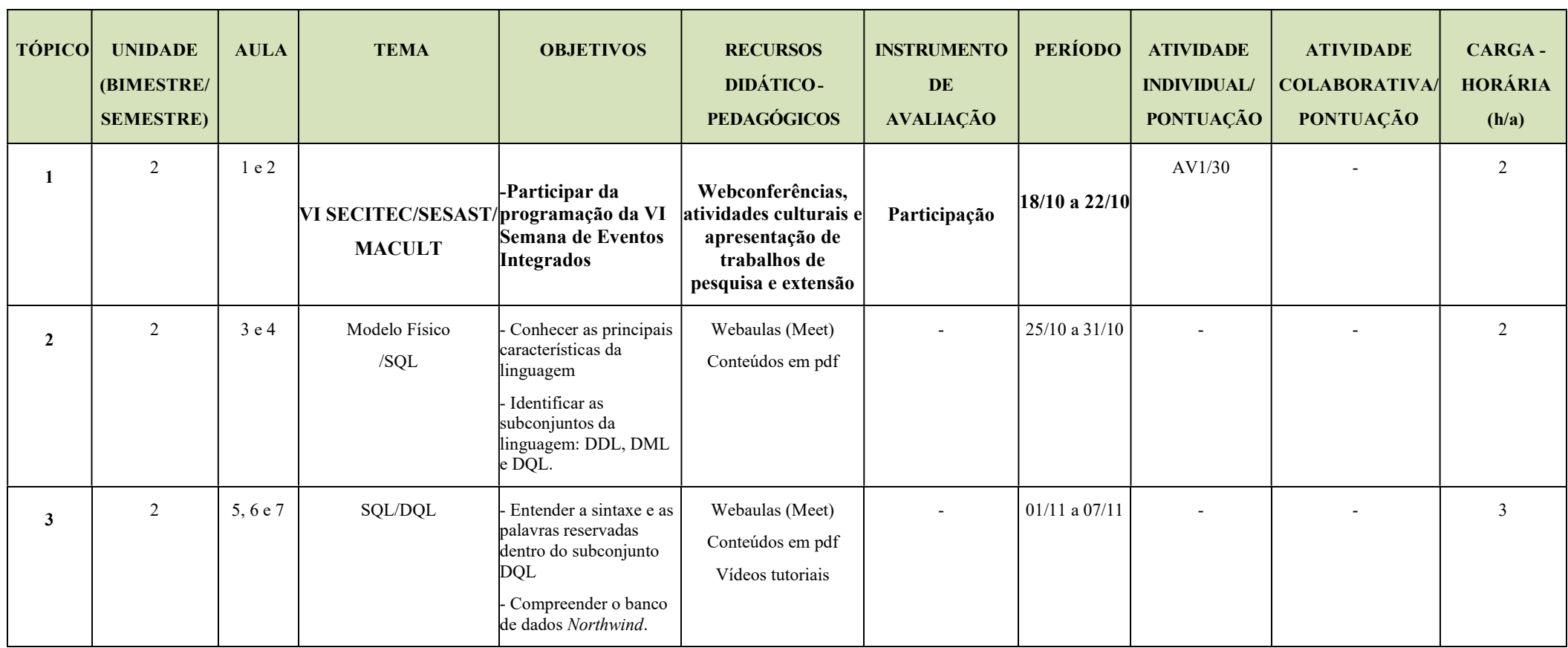

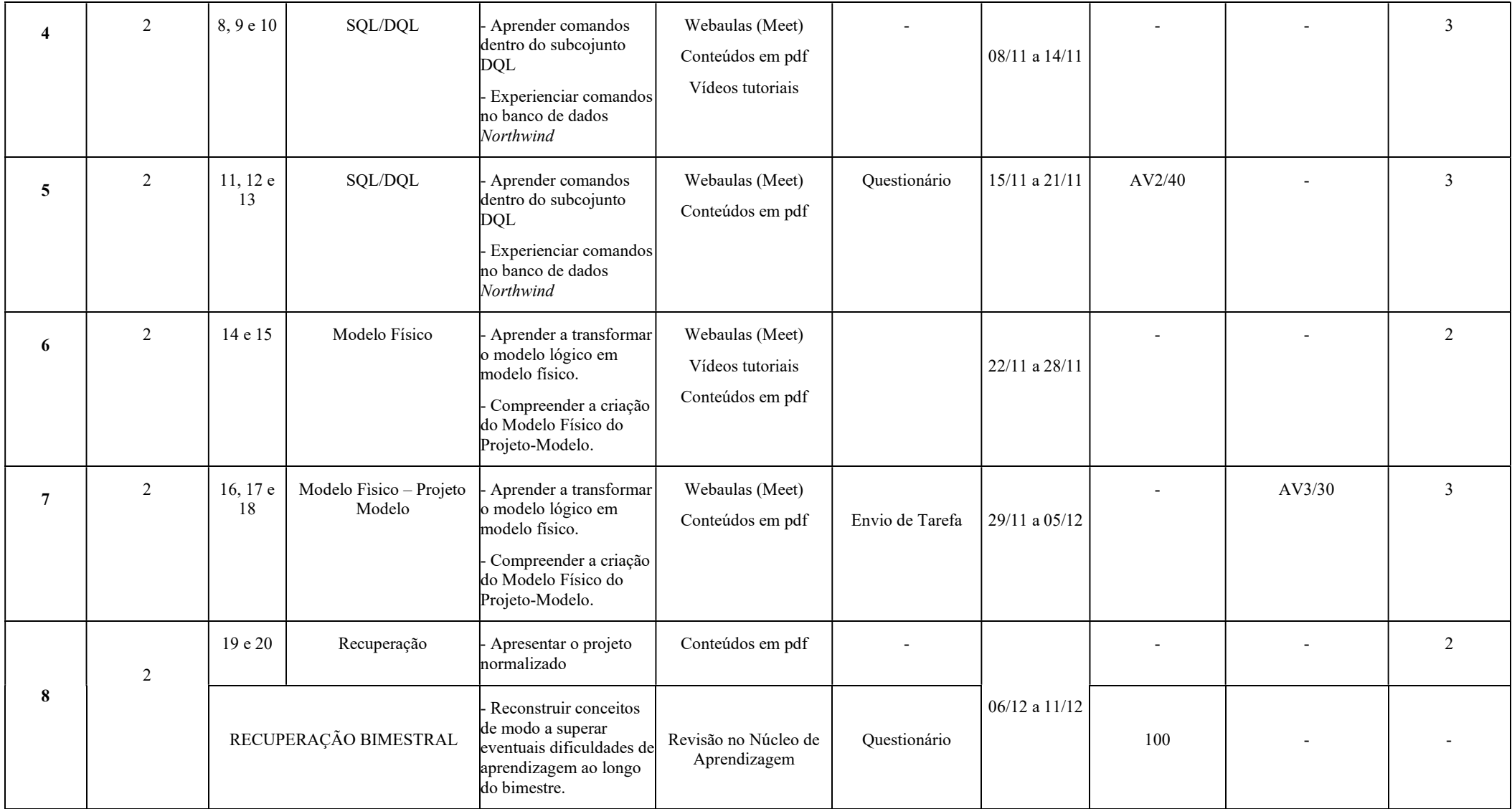

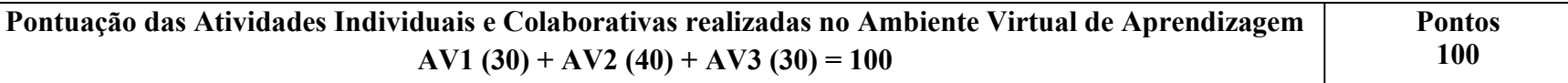

**\* O docente deve especificar no plano a fórmula de cálculo da pontuação.** 

**Assinatura do Docente:**  

Assinatura da Subcomissão Local de Acompanhamento das atividades não presenciais do curso: Edvolto V Jamzo de Louza Ti Jlro

**Local/Data da Aprovação:**